# **Steuerkonto**

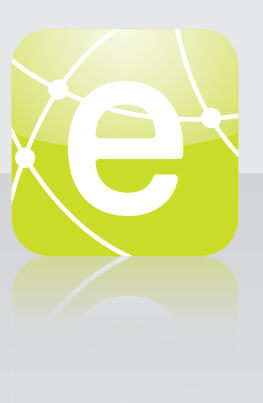

# **eKONTO – IHR ONLINE-STEUERKONTO**

# **Unsere neue Dienstleistung steht Ihnen kostenlos zur Verfügung.**

Mit eKonto haben Sie die Möglichkeit, Ihr Steuerkonto online einzusehen und verschiedene Steueranliegen rund um die Uhr zu erledigen.

### **Wo finden Sie die neue Dienstleistung?**

Auf dem ePortal stehen Ihnen die heute und künftig verfügbaren eServices wie z.B. eKonto aus sämtlichen Fachbereichen zentral bereit.

Die Internetadresse für das ePortal resp. eKonto fi nden Sie auf Ihrer Gemeinde-Website. Sie werden für die Registrierung direkt auf das entsprechende Portal weitergeleitet.

## **Wie erfolgt die Registrierung bzw. die Anmeldung?**

Für die Nutzung über das ePortal ist die Registrierung zwingend notwendig. Eine Beschreibung der Registrierung ist auf der Startseite des ePortals in Videoform verfügbar.

### **Verfügbarkeit**

Der eService steht Ihnen rund um die Uhr mittels einer gesicherten Verbindung zur Verfügung.

### **Die Funktionen von eKonto im Überblick**

### **Kontoauszug**

Detaillierte Anzeige der Steuerkonti über die verschiedenen Steuerjahre mit Buchungen wie Rechnungsbeträge, Zahlungen, Gutschriften sowie deren Saldi. Zusätzlich werden die ausstehenden Zahlungen mit den dazugehörigen Zahlungsfristen ausgewiesen.

### **Einzahlungsscheine**

Einzahlungsscheine können Sie für ausstehende Zahlungen und Vorauszahlungen bestellen oder für das Online-Banking generieren.

### **Zahlungsvereinbarung**

Sie können Zahlungsvereinbarungen für die laufende und die Vorperioden erfassen. Die Zahlungsvereinbarung wird nach einer integrierten Kontrolle gewährt.

### **Abonnement**

Bestellung eines Abonnements zur Bezahlung künftiger provisorischer Steuerrechnungen mit 7 oder 10 Raten. Bestehende Abonnements können aufgehoben werden.

### **Auszahlungskonto**

Das Auszahlungskonto für Steuerrückzahlungen kann erfasst, mutiert oder gelöscht werden.

Nutzen Sie unsere neue Dienstleistung! Ihr Steueramt

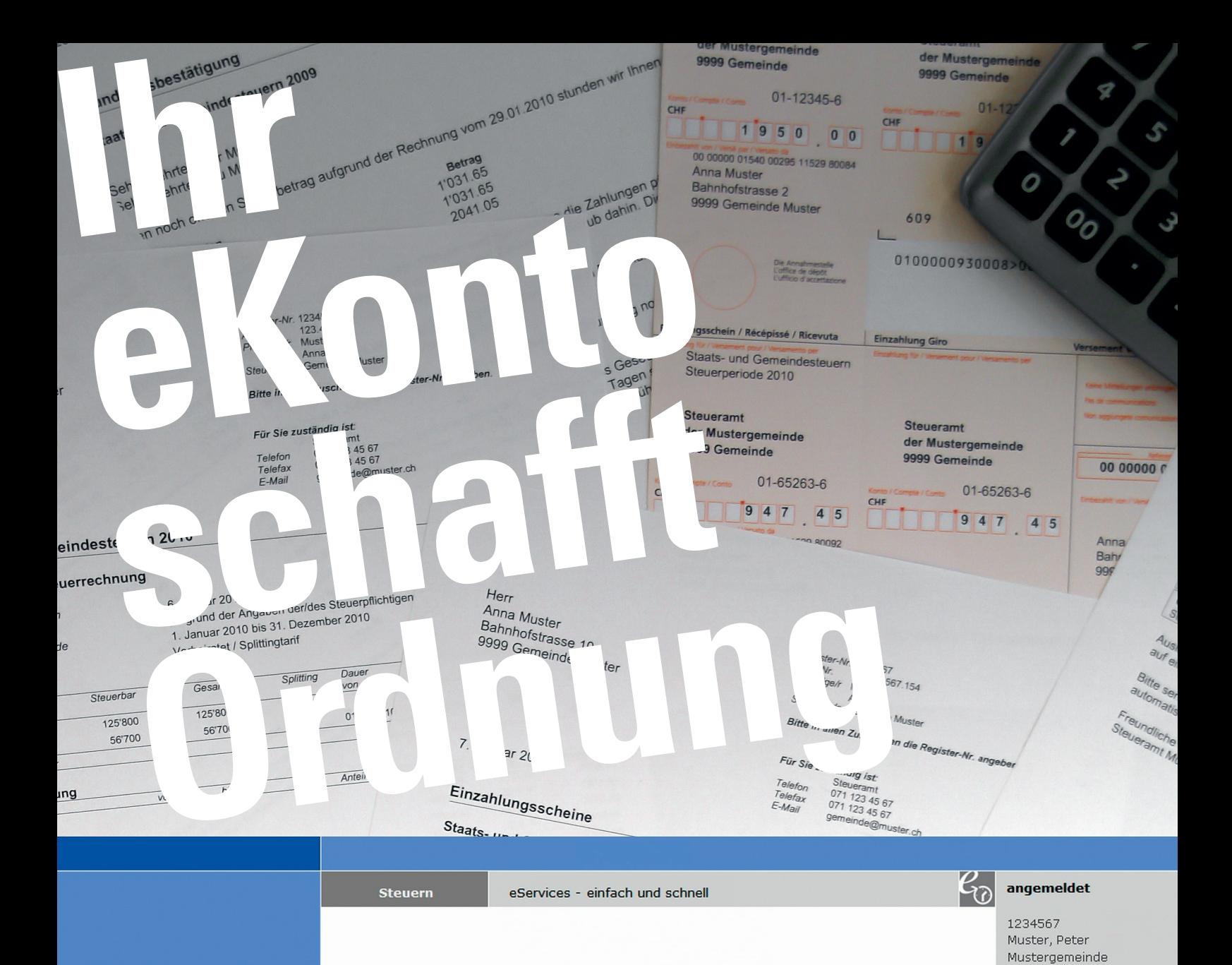

### Konto - Übersicht

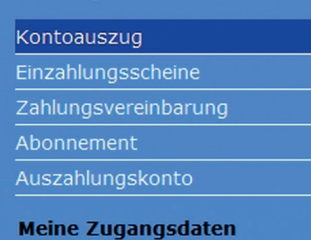

**Meine Rechnungen und** 

Zahlungen

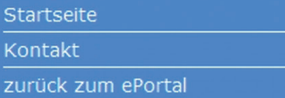

Hier sind sämtliche Steuerjahre auf einen Blick dargestellt, im Kontoauszug Detail die einzelnen Buchungen pro Steuerjahr. Erst kürzlich erfolgte Zahlungen sind noch nicht berücksichtigt.

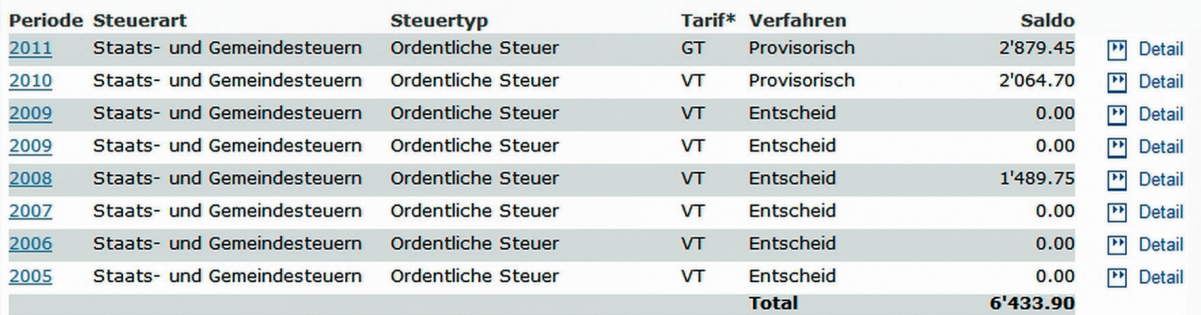

\*Tarif: GT=Grundtarif; VT=Verheiratetentarif/Einelterntarif; J=Juristische Person

### P Druckvorschau

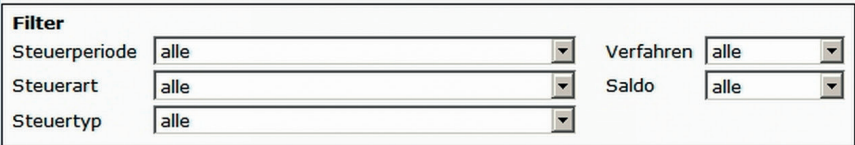